# **M1A eMeetLink User Manual**

EMEET OfficeCore M1A

#### **Device settings**

#### 1. Lighting

You can turn on/off the Device light function to decide whether the device light will show on the device according to your needs.

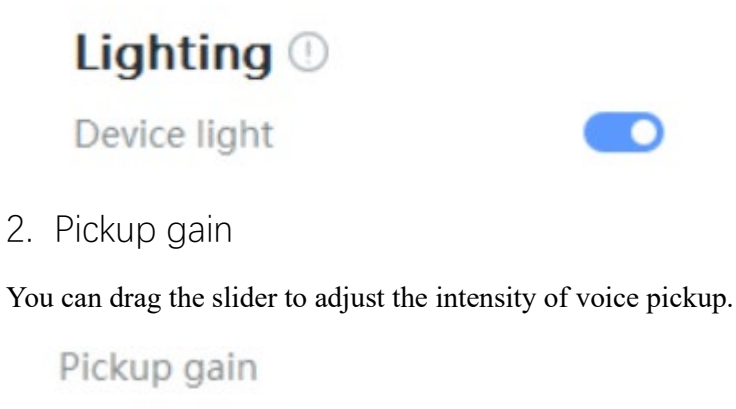

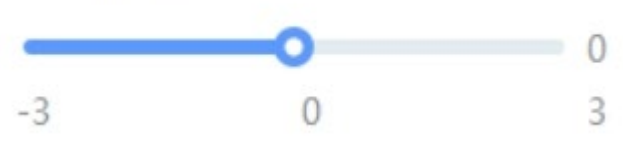

3. Restore Default Settings

After restoring default settings, all operating settings will be restored to factory mode.

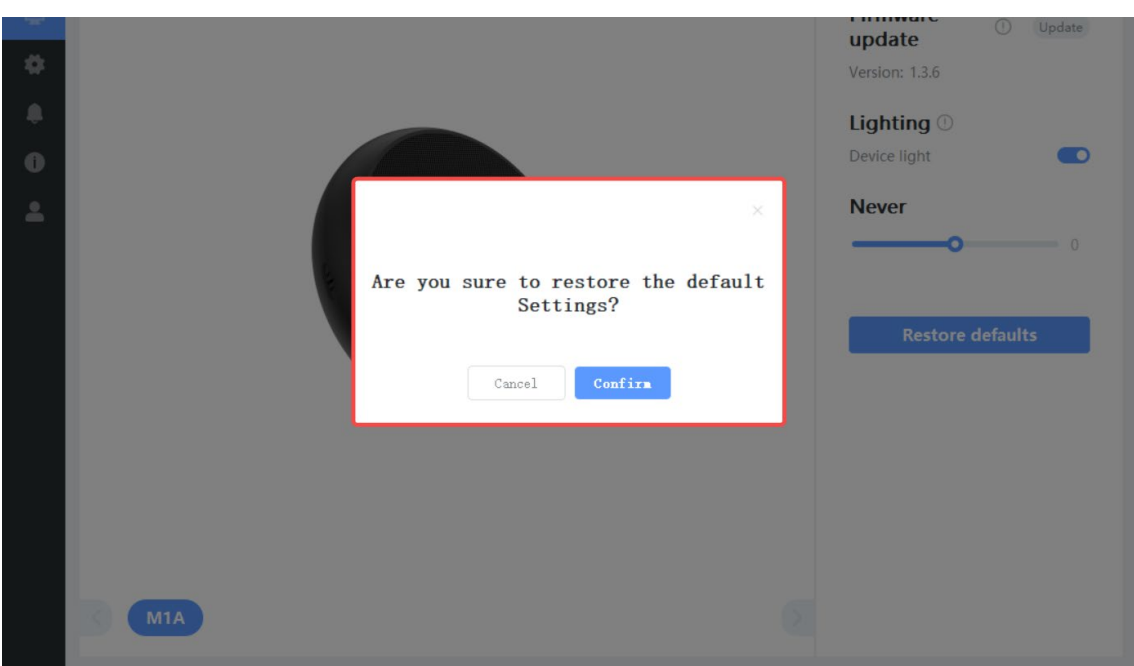

### **Settings**

In this setting interface, you can change the language according to your need.

Check your eMeetLink software version and update it.

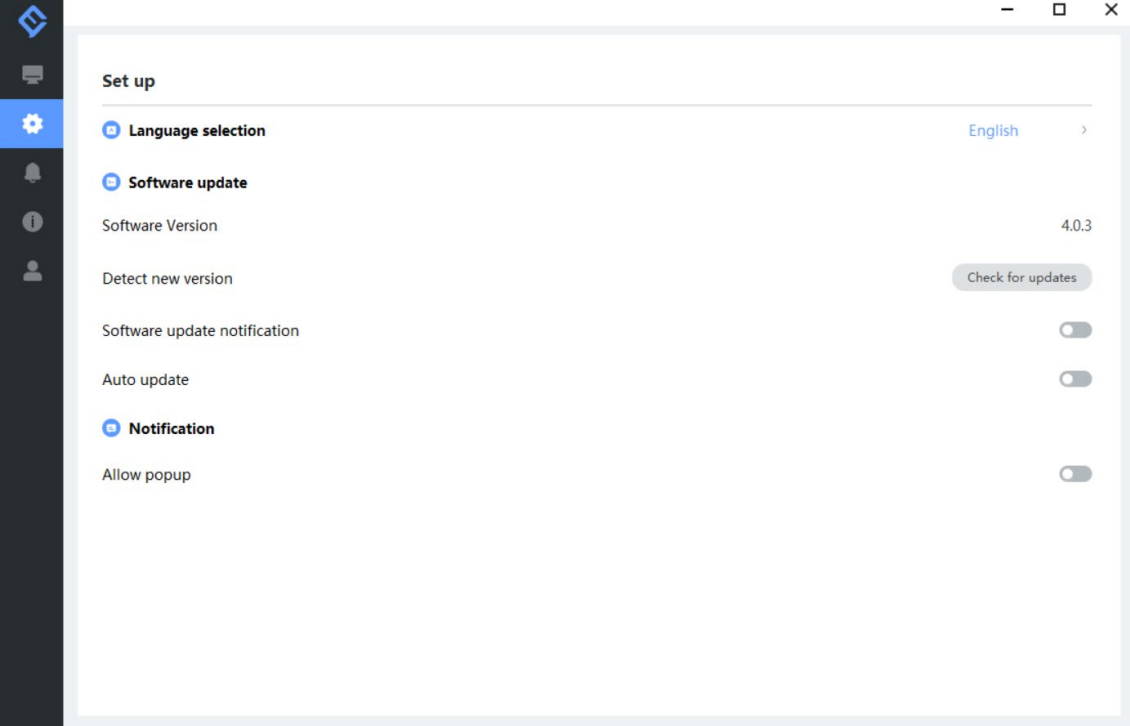

### **Support**

#### 1. Feedback

Write your feedback here to get EMEET customer service support.

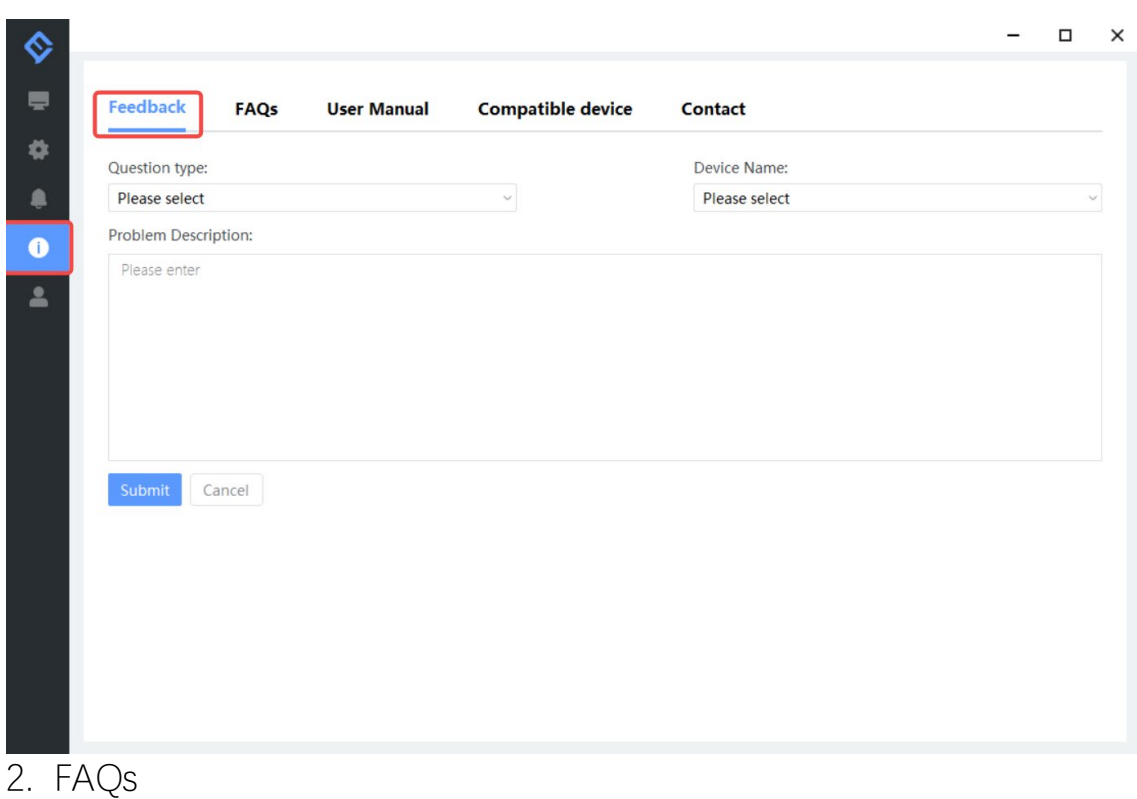

There are some common questions for your reference.

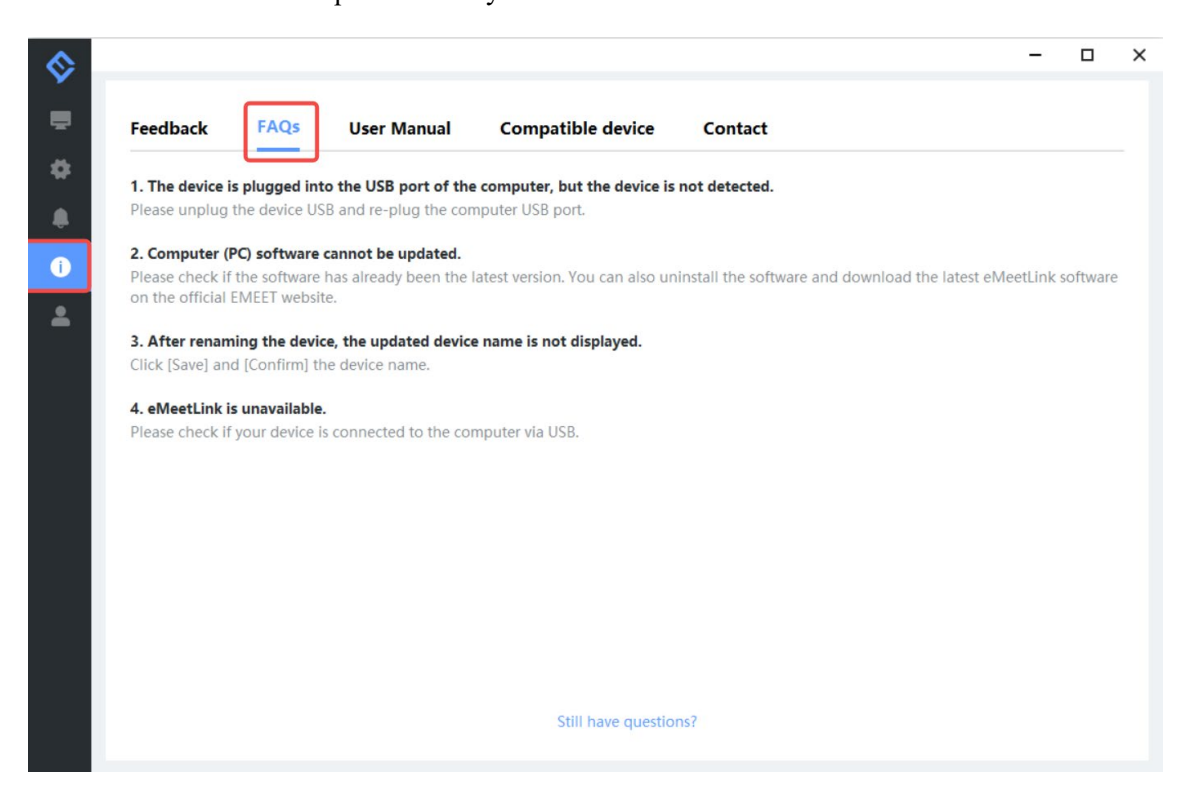

3. User Manual

Click the device to enter EMEET official website and get the user manual.

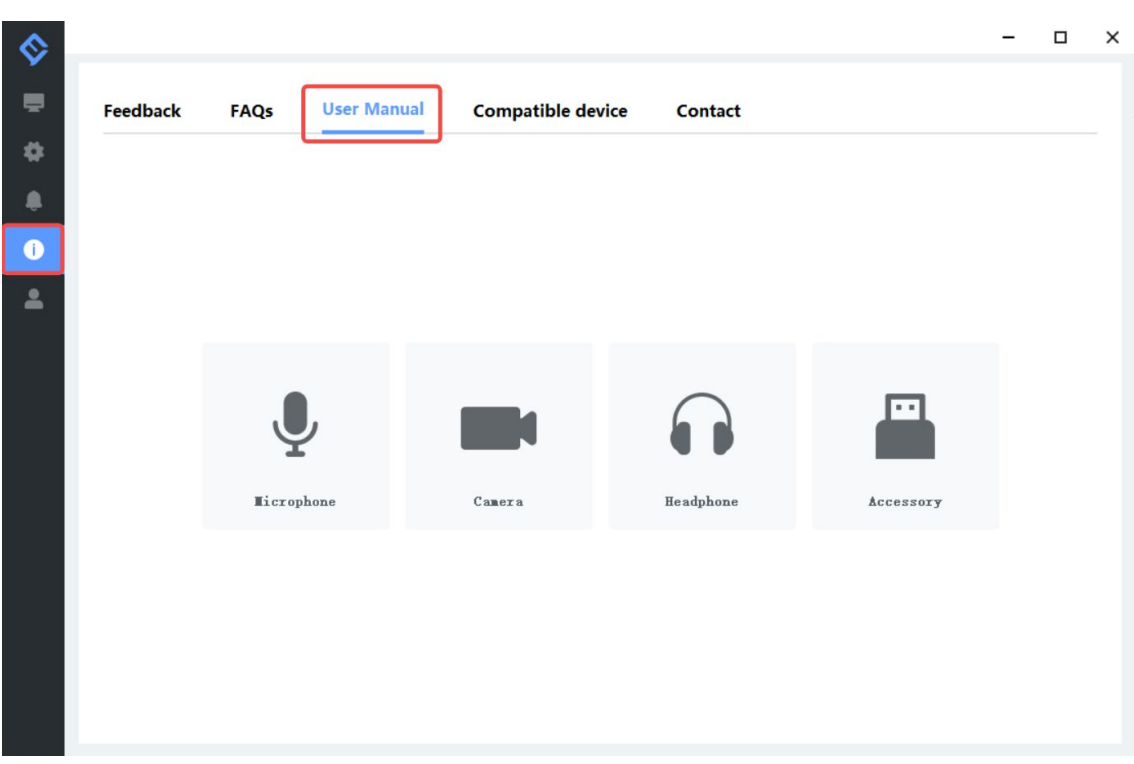

## 4. Compatible device

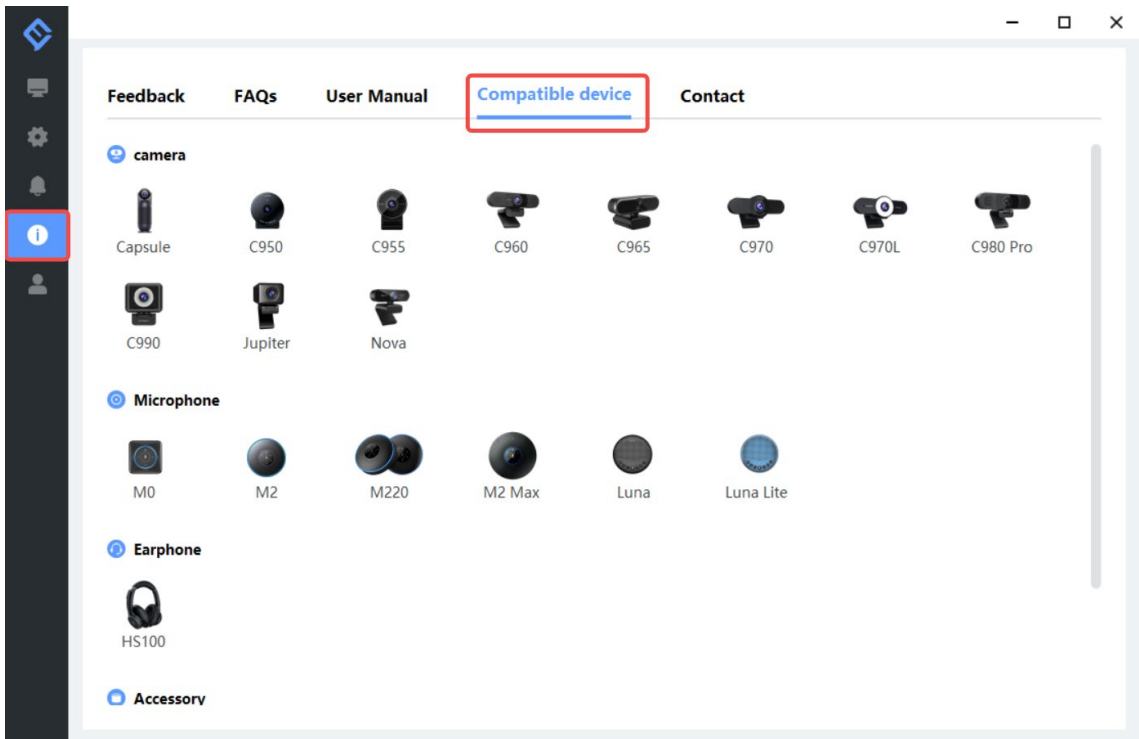

## 5. Contact info

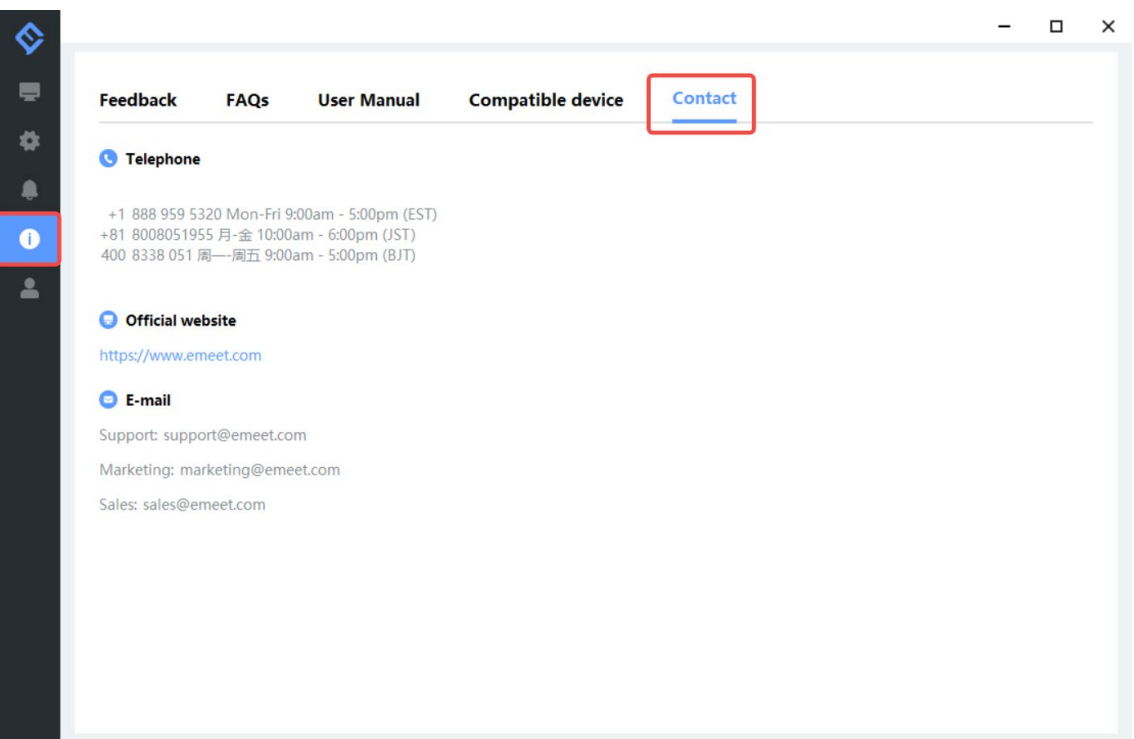